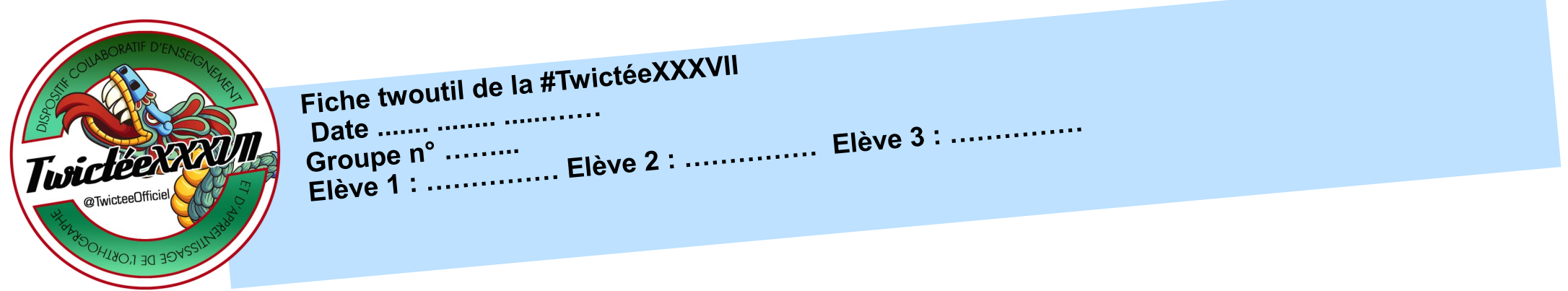

Nous **repérons** et **entourons** les erreurs :

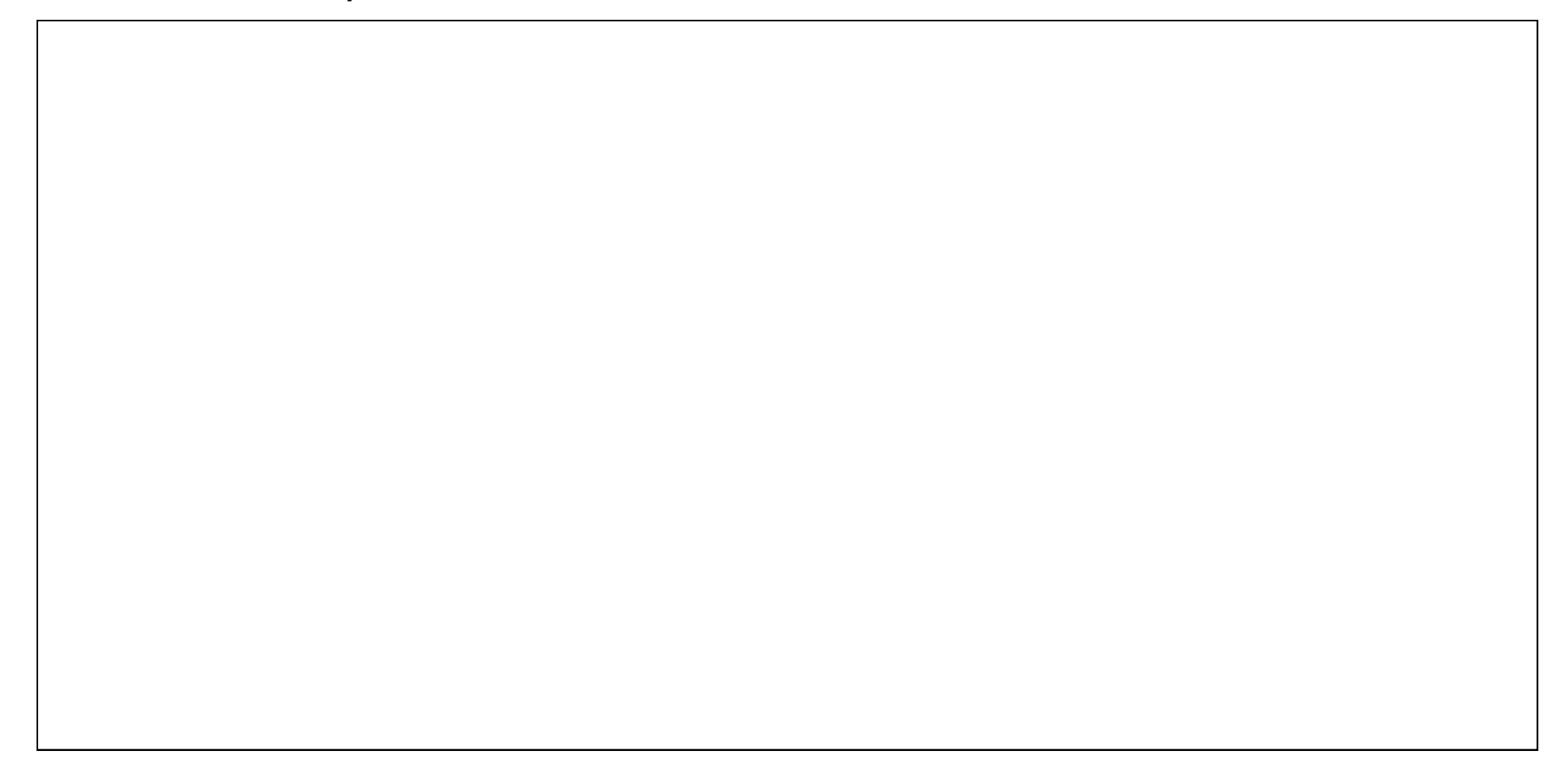

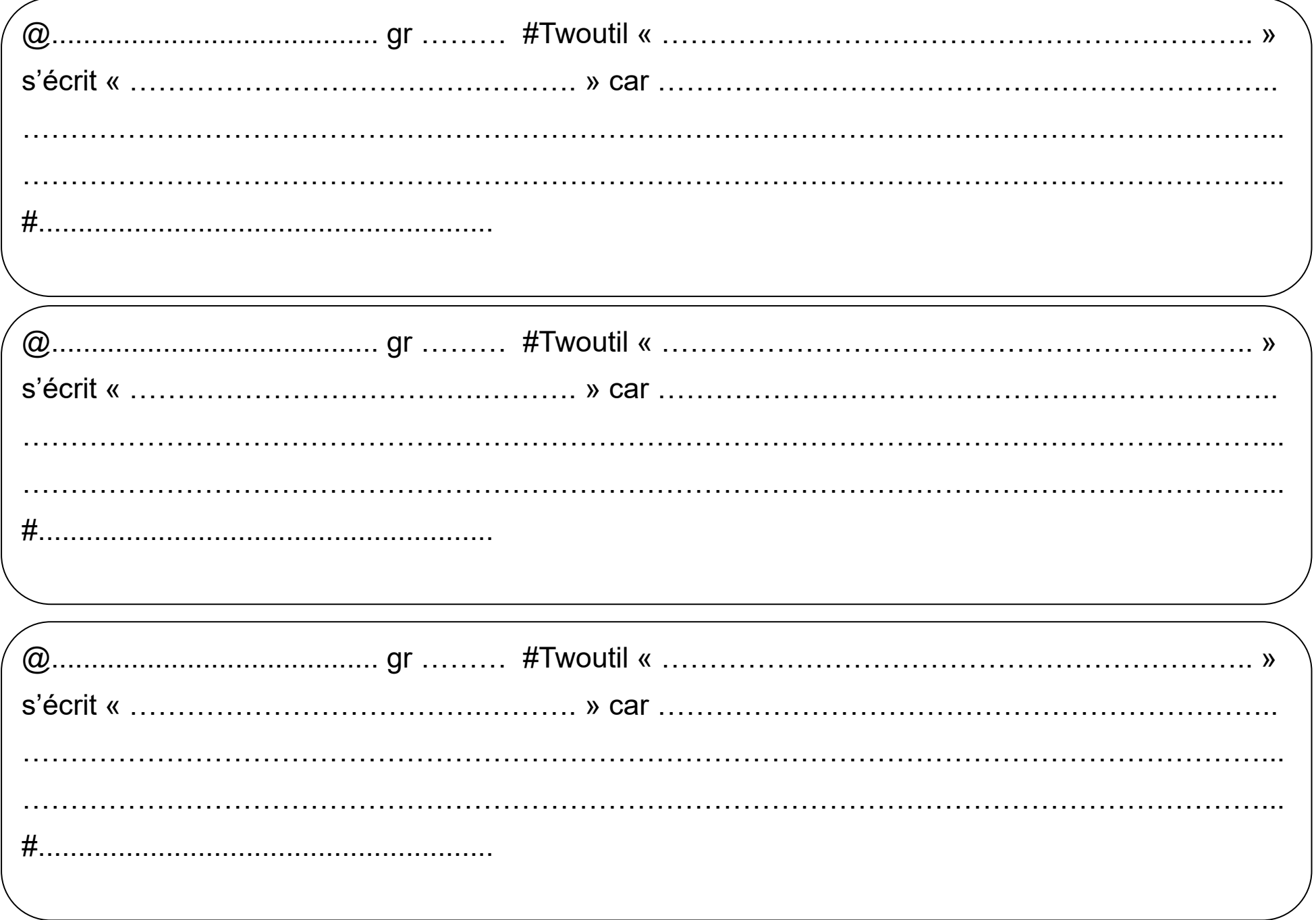